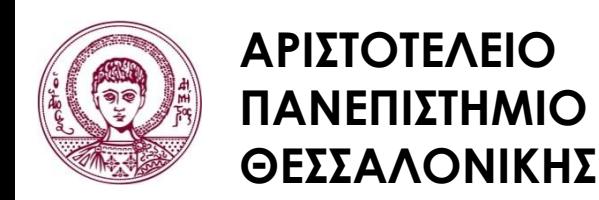

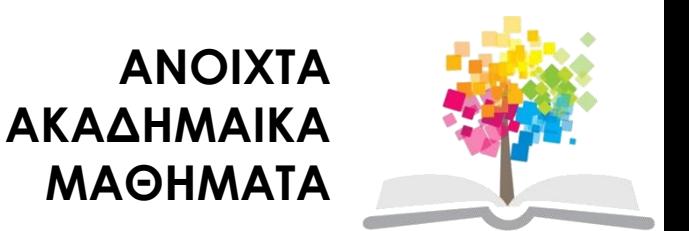

## **Ηλεκτρονικά ΜΜΕ**

**Ενότητα 9:** Κάμερες και Φακοί

Καλλίρης Γεώργιος, Αναπληρωτής Καθηγητής Τμήμα Δημοσιογραφίας και ΜΜΕ

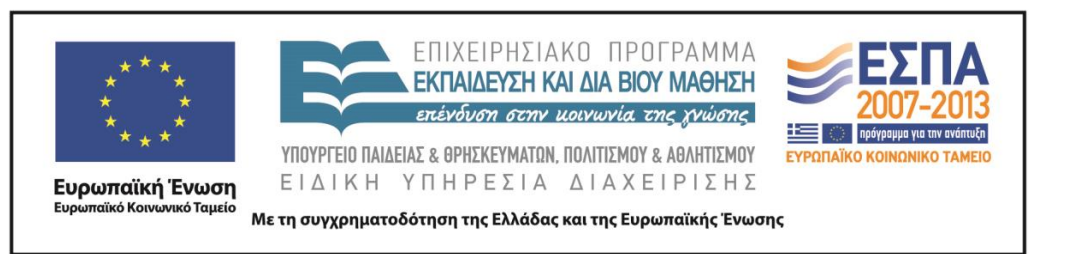

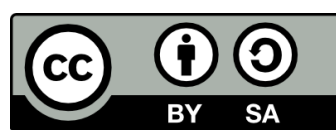

## **Άδειες Χρήσης**

- Το παρόν εκπαιδευτικό υλικό υπόκειται σε άδειες χρήσης Creative Commons.
- Για εκπαιδευτικό υλικό, όπως εικόνες, που υπόκειται σε άλλου τύπου άδειας χρήσης, η άδεια χρήσης αναφέρεται ρητώς.

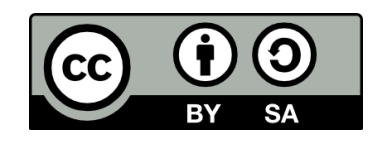

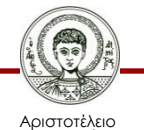

Πανεπιστήμιο Θεσσαλονίκης

## **Χρηματοδότηση**

- Το παρόν εκπαιδευτικό υλικό έχει αναπτυχθεί στα πλαίσια του εκπαιδευτικού έργου του διδάσκοντα.
- Το έργο «Ανοικτά Ακαδημαϊκά Μαθήματα στο Αριστοτέλειο Πανεπιστήμιο Θεσσαλονίκης» έχει χρηματοδοτήσει μόνο τη αναδιαμόρφωση του εκπαιδευτικού υλικού.
- Το έργο υλοποιείται στο πλαίσιο του Επιχειρησιακού Προγράμματος «Εκπαίδευση και Δια Βίου Μάθηση» και συγχρηματοδοτείται από την Ευρωπαϊκή Ένωση (Ευρωπαϊκό Κοινωνικό Ταμείο) και από εθνικούς πόρους.

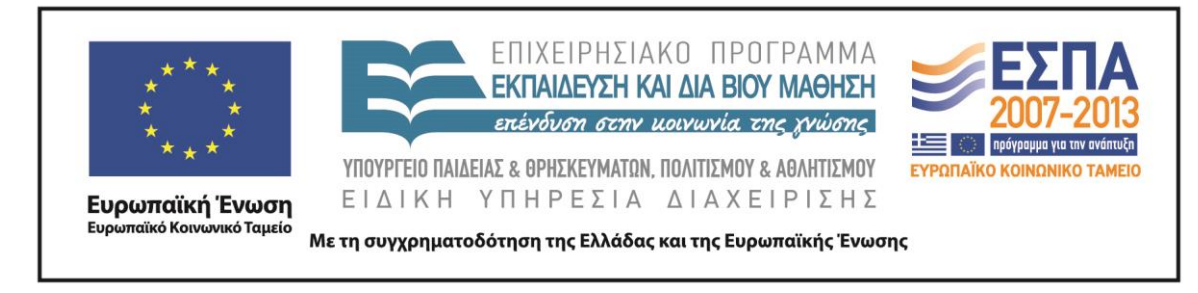

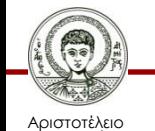

Πανεπιστήμιο Θεσσαλονίκης Ηλεκτρονικά ΜΜΕ

Τμήμα Δημοσιογραφίας & ΜΜΕ

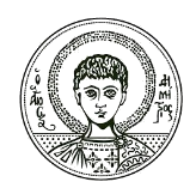

**ΑΡΙΣΤΟΤΕΛΕΙΟ ΠΑΝΕΠΙΣΤΗΜΙΟ ΘΕΣΣΑΛΟΝΙΚΗΣ**

### **Κάμερες και Φακοί**

## **Κάμερες: Φακοί, λειτουργικά χαρακτηριστικά & τεχνικές χρήσης**

Ο φακός μιας κάμερας - βασική λειτουργία:

*Παραγωγή ενός μικρού ειδώλου της παρατηρούμενης εικόνας σε μία φωτοευαίσθητη επιφάνεια με σκοπό την ηλεκτρονική μετατροπή του φωτός σε ηλεκτρικό σήμα.*

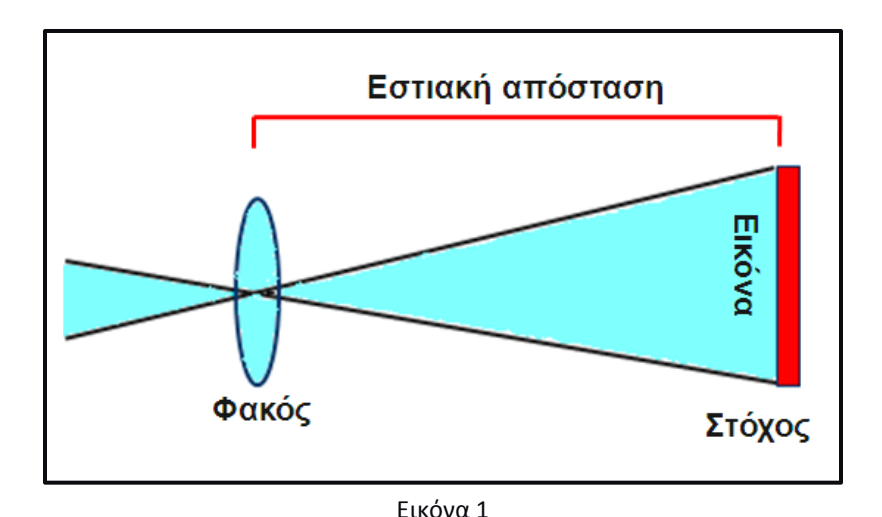

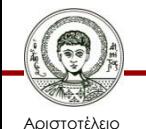

Πανεπιστήμιο Θεσσαλονίκης Ηλεκτρονικά ΜΜΕ

Τμήμα Δημοσιογραφίας & ΜΜΕ

## **Εστιακή απόσταση (focal length)**

- Η απόσταση από το κέντρο του φακού ως το σημείο, όπου τέμνονται οι παράλληλες ακτίνες όταν το αντικείμενο βρίσκεται στο άπειρο (πολύ μακριά).
- Αν το αντικείμενο πλησιάσει το φακό, η φωτοευαίσθητη επιφάνεια πρέπει να απομακρυνθεί σε μεγαλύτερη απόσταση από την εστιακή απόσταση.

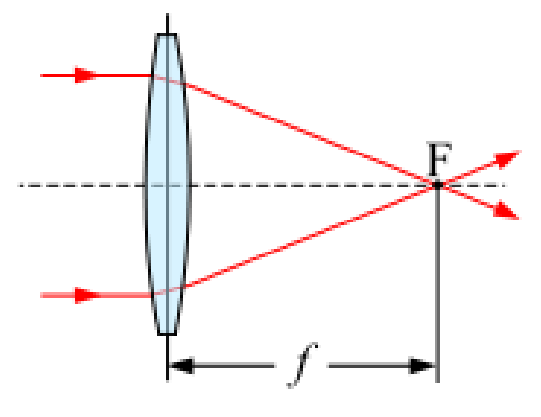

Εικόνα 2

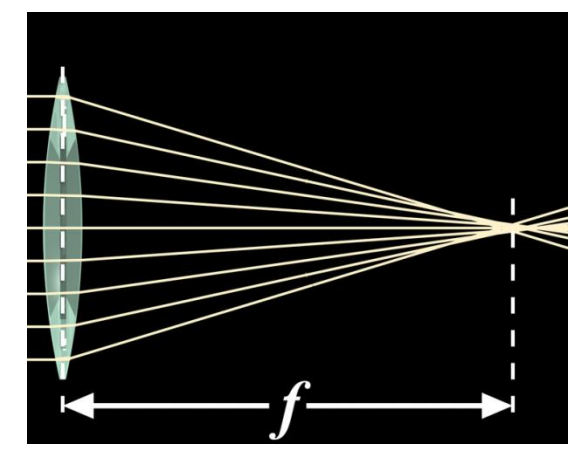

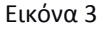

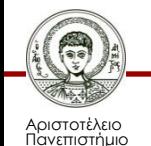

Θεσσαλονίκης

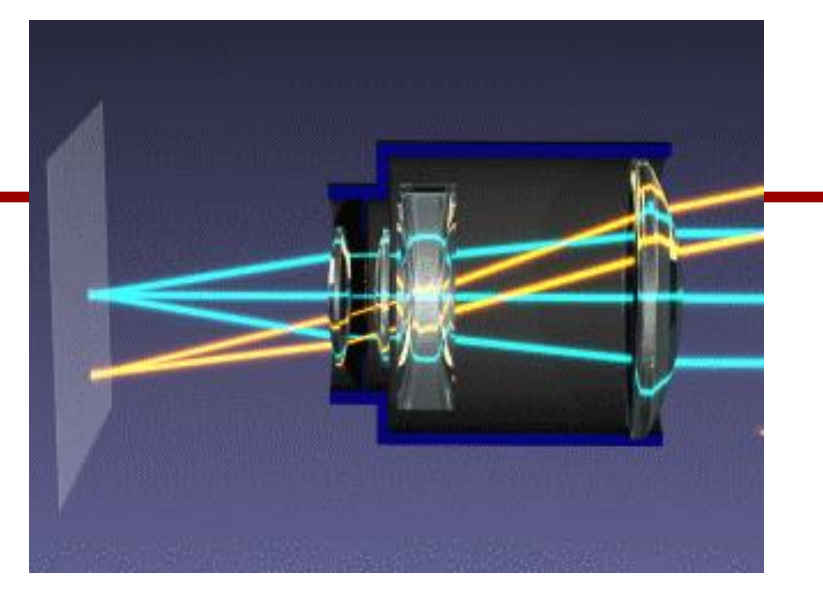

Εικόνα 4

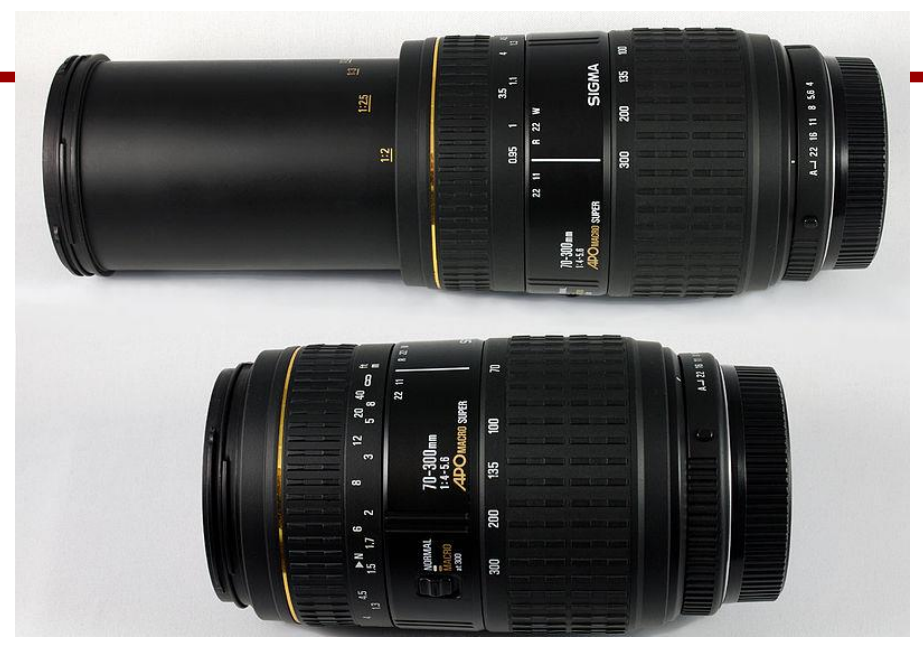

### Οπτική γωνία κάλυψης και εστιακή απόσταση

Εικόνα 5

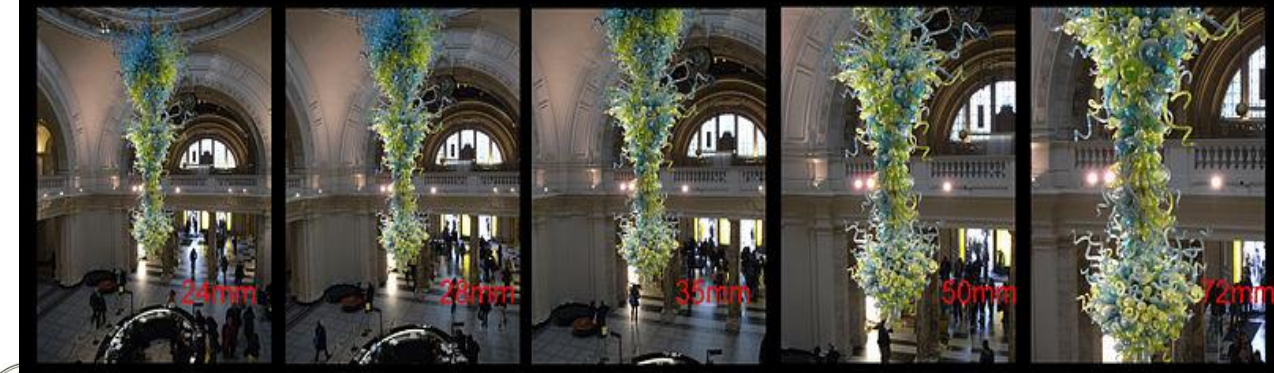

### Δες επίσης [εδώ](http://www.cybercollege.com/pix/lensangles.gif) κι [εδώ](http://www.stsite.com/camera/images/16e5gzoom.jpg)

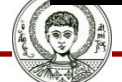

Αριστοτέλειο Πανεπιστήμιο Θεσσαλονίκης

Εικόνα 6

## **Διάκριση φακών**

• Ευρυγώνιοι ή φακοί μικρής εστιακής απόστασης (μεγάλη γωνία θέασης).

• Κανονικοί φακοί.

Αριστοτέλειο Πανεπιστήμιο Θεσσαλονίκης

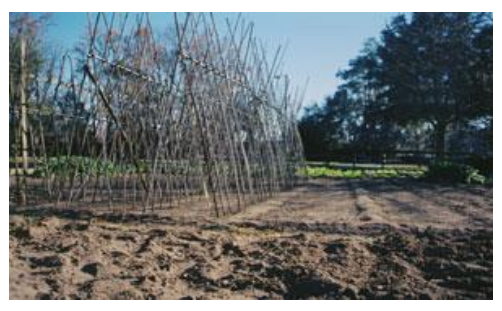

Εικόνα 7

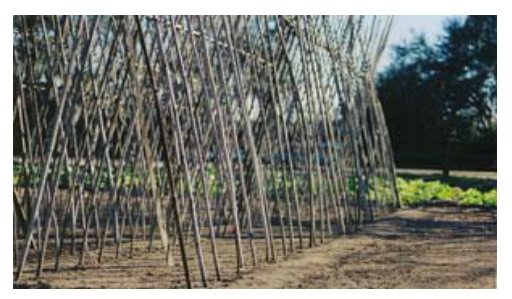

Εικόνα 8

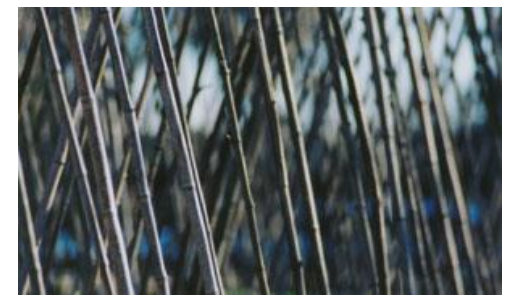

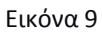

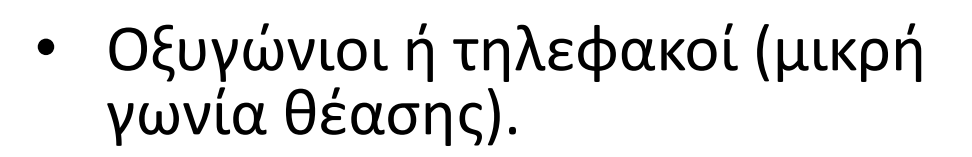

## **Συμπιεσμένη απόσταση**

• Παρατηρείται με τη χρήση ενός τηλεφακού, ο οποίος βρίσκεται σε μία σχετικά μεγάλη απόσταση από το αντικείμενο.

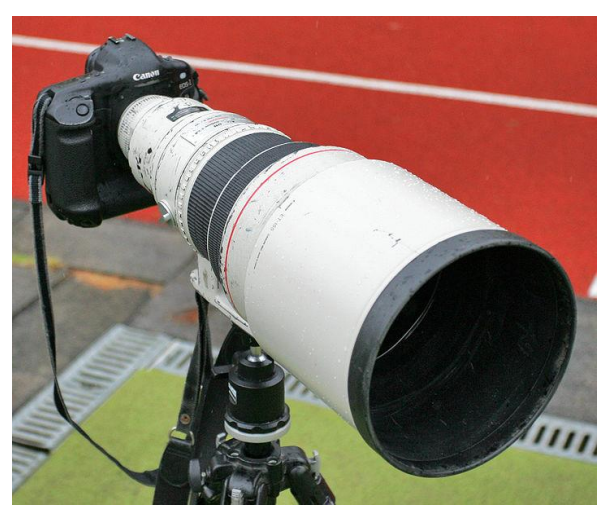

Εικόνα 10

• Κατά τη λήψη παρατηρείται πως οι αποστάσεις μεταξύ των αντικείμενων μπροστά από το φακό, συμπιέζονται.

Περισσότερα για την συμπιεσμένη απόσταση (compressing distance) [εδώ](http://www.cybercollege.com/tvp011.htm)

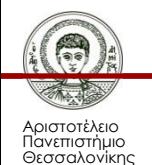

# **Διάφραγμα και αριθμοί f**

- Μηχανισμός που ελέγχει την ποσότητα του φωτός που διαπερνά το φακό.
- Η ποσότητα του φωτός καθορίζεται από την κλίμακα f.
- Η κλίμακα f αντιστοιχεί στις διάφορες θέσεις του διαφράγματος μία σειρά αριθμών όπως f/1.2, f/1.8, f/2.0, f/4, f/8, f/16, f/22 κτλ (f-stops).

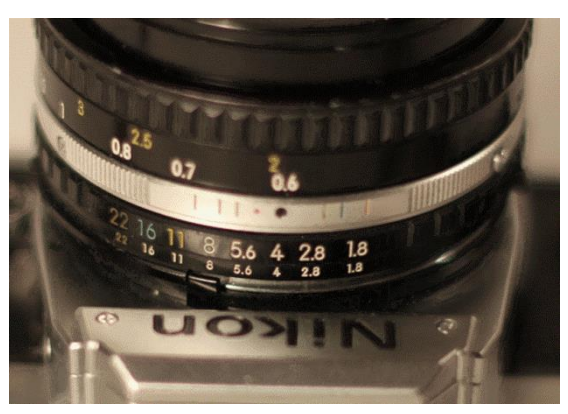

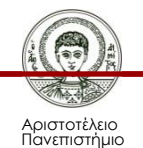

Θεσσαλονίκης

Εικόνα 11

# **Διάφραγμα και αριθμοί f**

- Oι θέσεις f δίνονται από τον τύπο f=F/d, όπου F είναι η εστιακή απόσταση του φακού και d η διάμετρος της ίριδας.
- Οι μικροί αριθμοί αντιστοιχούν σε μεγάλα ανοίγματα της οπής του διαφράγματος, οι μεγάλοι αριθμοί σε μικρά.

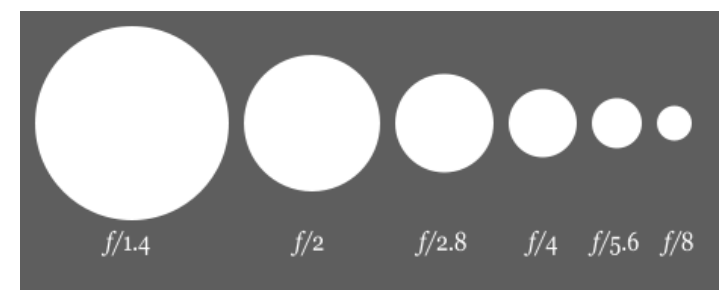

Εικόνα 12

• Όταν μεταπίπτουμε από έναν αριθμό f σε έναν μεγαλύτερο χάνουμε το 50% του φωτός και αντίστροφα.

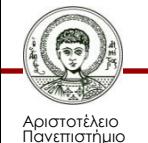

Θεσσαλονίκης

## **Βάθος πεδίου**

- Πρόκειται για την έκταση της απόστασης μπροστά από την κάμερα, που είναι πολύ καλά εστιασμένη.
- Αν τα αντικείμενα του πλάνου μας βρεθούν έξω από αυτήν την περιοχή, χάνεται η σωστή εστίαση.

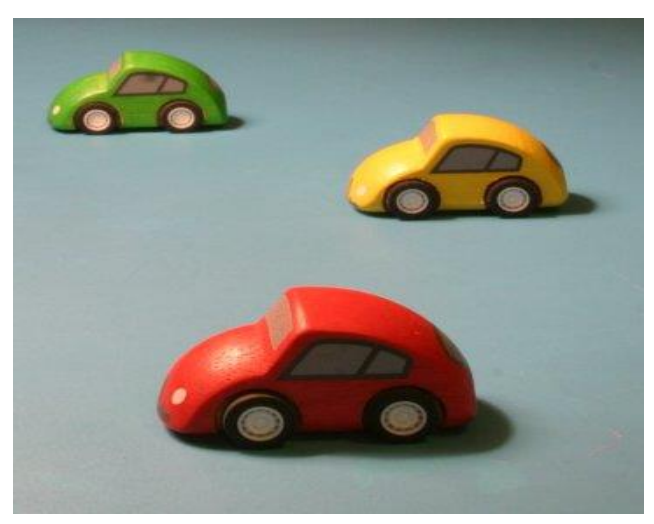

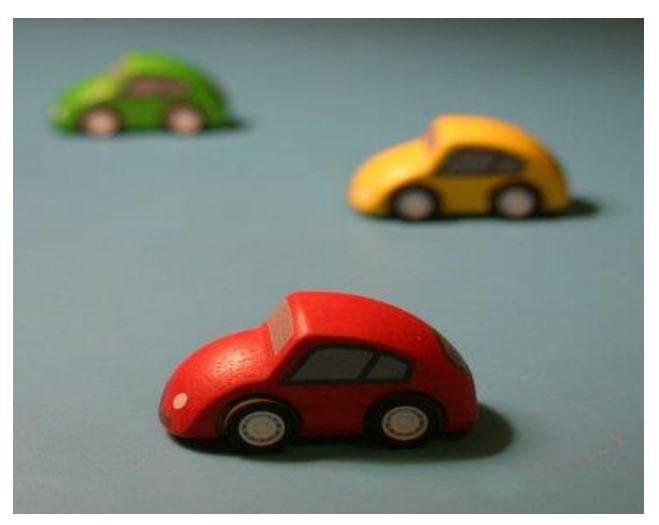

Εικόνα 13 Εικόνα 14

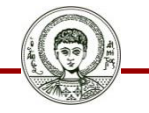

Αριστοτέλειο Πανεπιστήμιο Θεσσαλονίκης

## **Βάθος πεδίου**

• Βάθος πεδίου & αριθμοί f : Η σχέση είναι αντιστρόφως ανάλογη. Καθώς το διάφραγμα της ίριδας μειώνεται (όσο μεγαλώνουν οι αριθμοί f), μεγαλώνει το βάθος πεδίου. Κατά συνέπεια: το βάθος πεδίου στα f/11>f/5.6>2.8 κτλ.

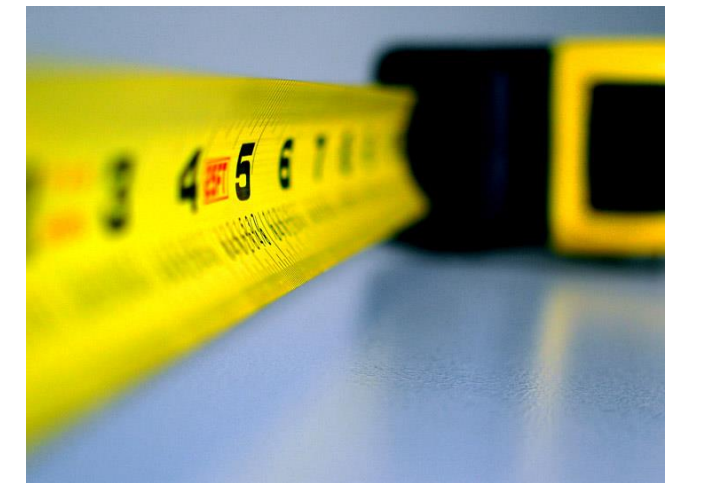

Εικόνα 15

• Βάθος πεδίου & εστιακή απόσταση: Σχέση αντιστρόφως ανάλογη. Όσο μεγαλώνει η εστιακή απόσταση, μειώνεται το βάθος πεδίου.

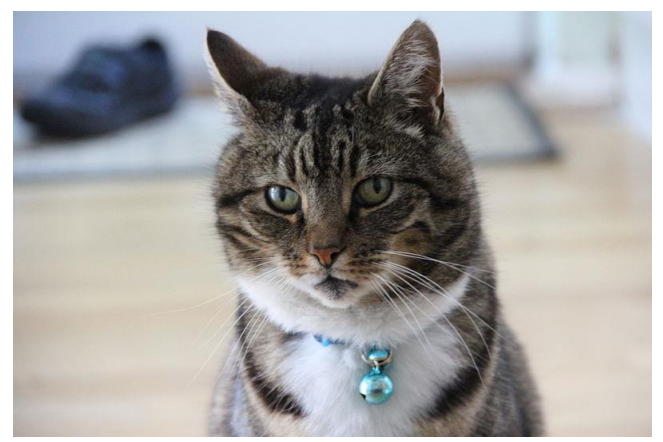

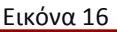

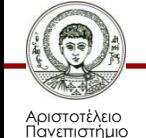

Θεσσαλονίκης

## **Εστίαση**

- Επιλεκτική εστίαση
- Έπουσα εστίαση
- Μεταβαλλόμενη επιλεκτική
- Φακοί αυτόματης εστίασης

Περισσότερα παραδείγματα [εδώ](http://www.cybercollege.com/tvp012.htm)

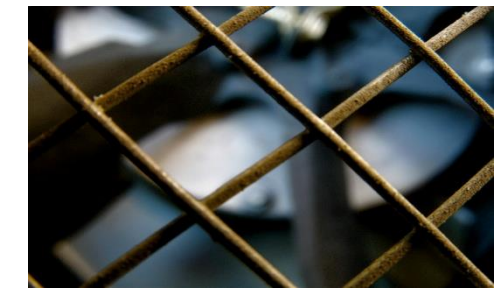

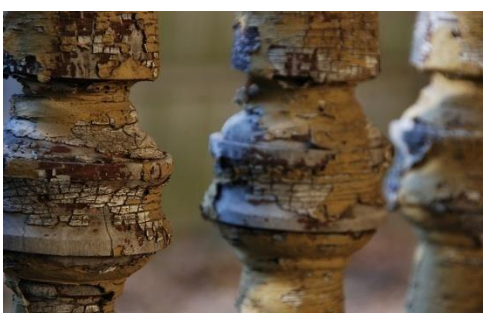

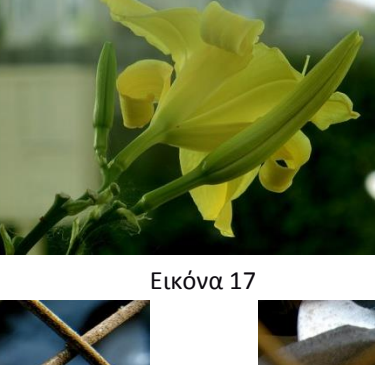

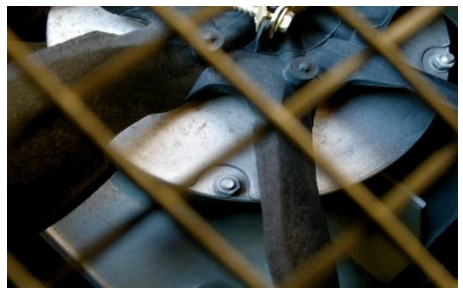

Εικόνα 18 Εικόνα 19

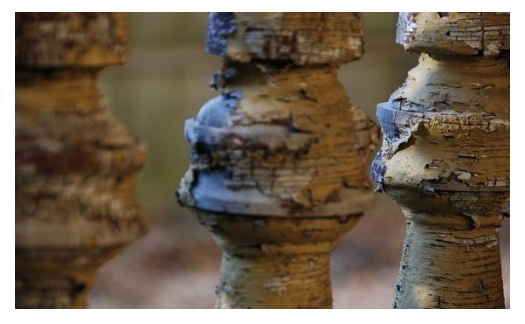

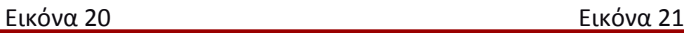

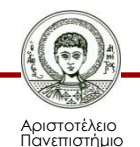

Θεσσαλονίκης

## **Φυσική των χρωμάτων**

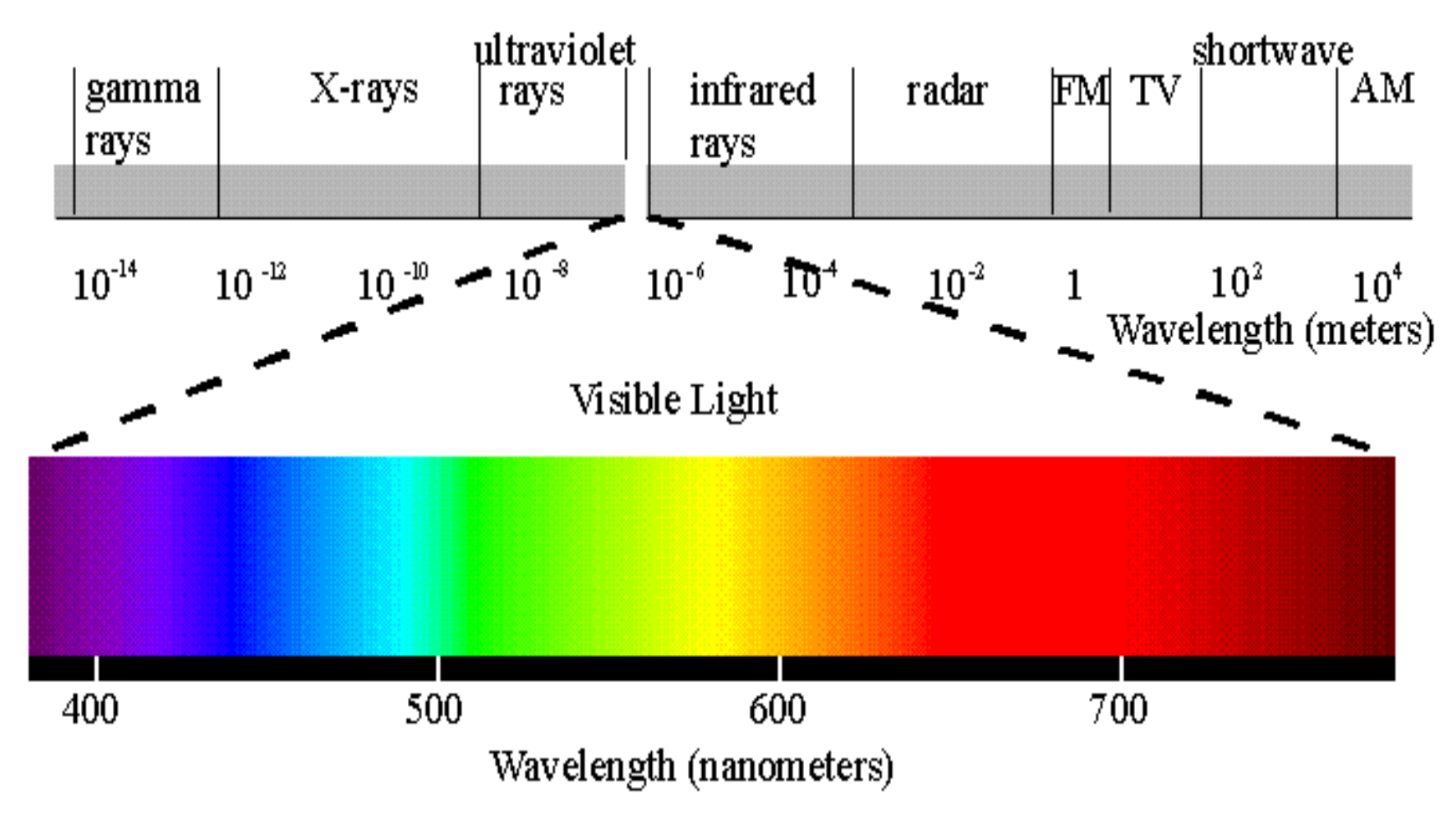

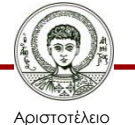

Πανεπιστήμιο Θεσσαλονίκης

Εικόνα 22

Ηλεκτρονικά ΜΜΕ

Τμήμα Δημοσιογραφίας & ΜΜΕ

## **Διάσπαση φωτός**

• Με τη βοήθεια ενός πρίσματος το φως διασπάται στις χρωματικές του συνιστώσες.

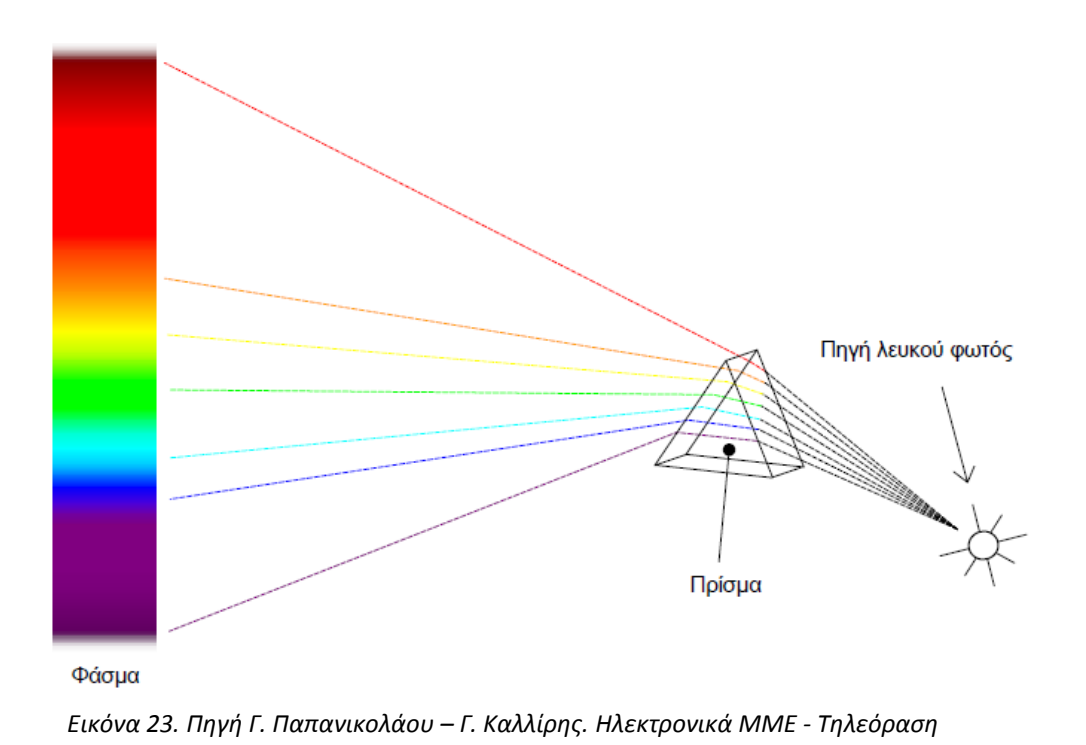

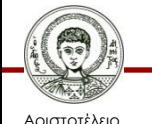

Πανεπιστήμιο Θεσσαλονίκης Ηλεκτρονικά ΜΜΕ

Τμήμα Δημοσιογραφίας & ΜΜΕ

### **Βασικά προσθετικά χρώματα-Σύστημα RGB**

- Πρόσθεση ακτινοβολιών (κόκκινης, πράσινης, μπλε) λευκό φως.
- Σε συνδυασμούς ανάμιξής τους ανά δύο, παράγονται νέα χρώματα
	- κόκκινο+πράσινο=κίτρινο
	- μπλε+κόκκινο=ματζέντα
	- πράσινο+μπλε=κυανό

*Η διαδικασία του προσθετικού συστήματος χρησιμοποιείται στην έγχρωμη τηλεόραση*

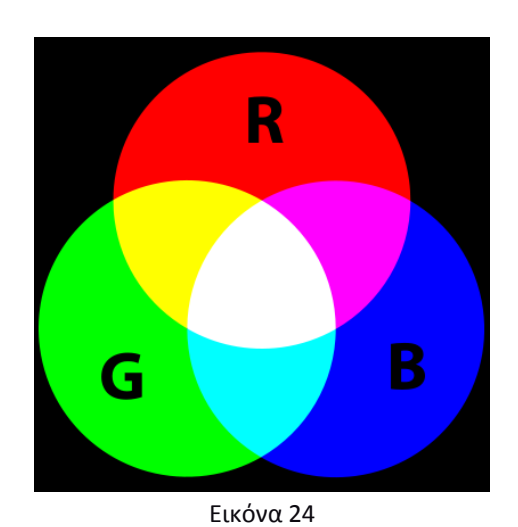

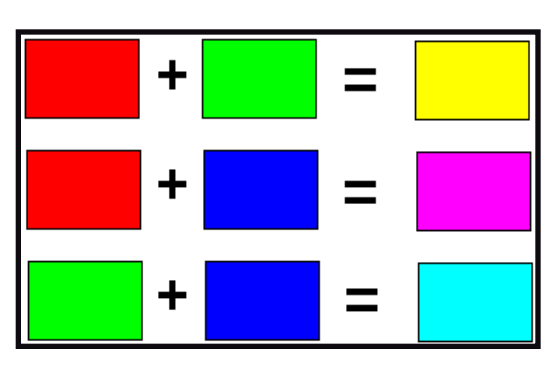

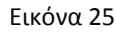

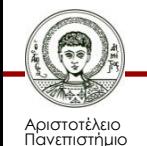

Θεσσαλονίκης

### **Αφαιρετικό σύστημα μίξης χρωμάτων – CMY**

- Παραγωγή χρώματος με αφαίρεση ακτινοβολιών από το λευκό φως.
- Το χρώμα ενός αντικειμένου καθορίζεται από τα χρώματα του φωτός που απορροφά και από αυτά που ανακλά.
- Τα βασικά αφαιρετικά χρώματα παράγουν μαύρο.

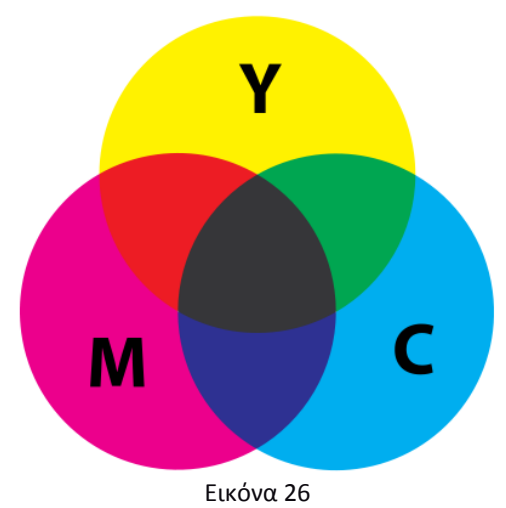

• Σε συνδυασμούς ανάμιξής τους ανά δυο παράγουν τα βασικά προσθετικά.

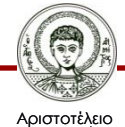

Πανεπιστήμιο Θεσσαλονίκης

# **Κάμερα με έναν αισθητήρα CCD**

- *CCD*: Φωτοευαίσθητη επιφάνεια που έχει την ικανότητα να μετατρέπει το φως που δέχεται σε ηλεκτρικά σήματα.
- *Κάμερα ενός CCD*: Λαμβάνει τρείς ξεχωριστές εικόνες τοποθετώντας απλώς τρία έγχρωμα φίλτρα σε καθένα από τα εικονοστοιχεία.

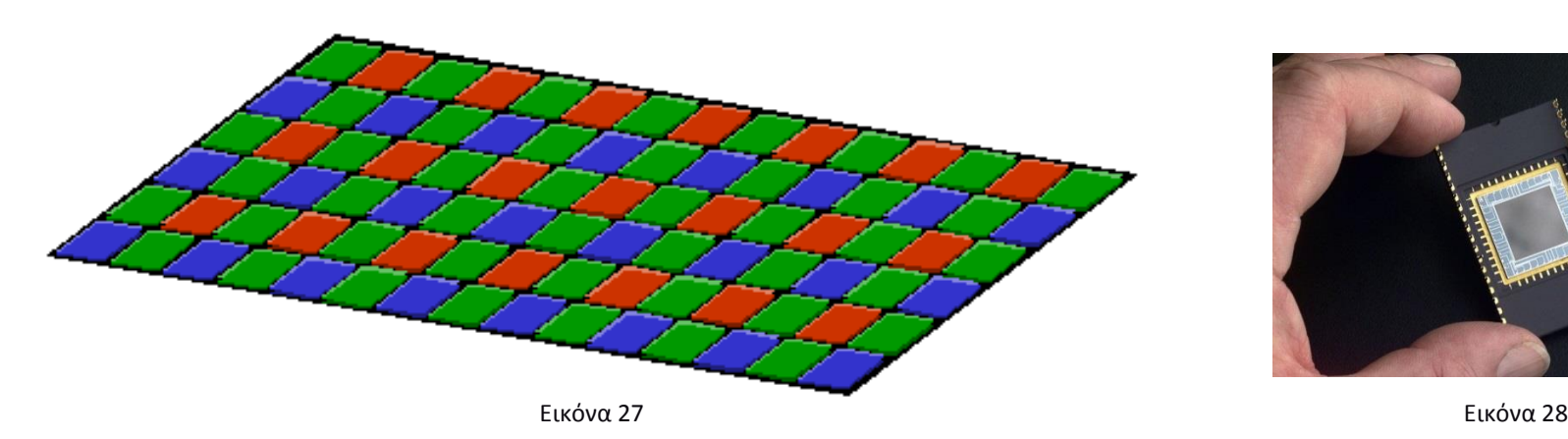

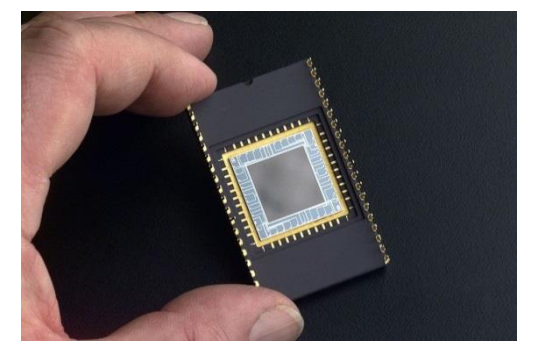

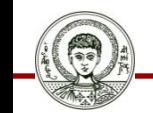

Αριστοτέλειο Πανεπιστήμιο Θεσσαλονίκης

## **3CCD Κάμερα**

- Η έγχρωμη εικόνα που συλλαμβάνεται από την κάμερα, διασπάται από έναν διαχωριστή δέσμης στα τρία χρωματικά συστατικά της.
- Το κόκκινο φως ανακλάται σε έναν καθρέφτη στο διαχωριστή δέσμης και κατευθύνεται σε έναν από του τρεις αισθητήρες φωτός. Όμοια συμπεριφέρεται και το μπλε φως. Το πράσινο περνά χωρίς να ανακλαστεί στο πίσω μέρος των πρισμάτων.
- Τα ποσοστά κόκκινου, πράσινου και μπλε φωτός θα συμβάλλουν στη συνέχεια στις περιοχές του πλάνου που αποτελούνται από αυτά τα χρώματα.

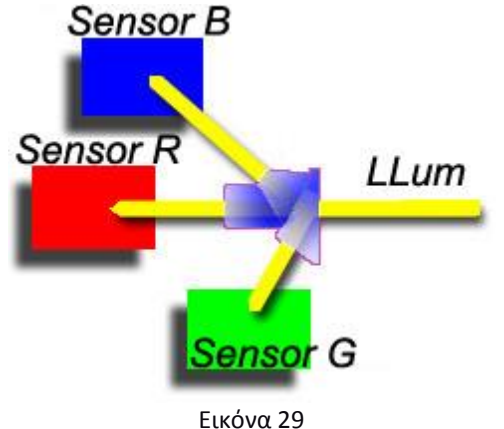

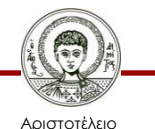

Πανεπιστήμιο Θεσσαλονίκης Ηλεκτρονικά ΜΜΕ

Τμήμα Δημοσιογραφίας & ΜΜΕ

### **Αντίληψη του χρώματος από το ανθρώπινο μάτι**

• Ευαισθησία ανθρώπινου ματιού στο κιτρινωπό προς πράσινο τμήμα του φάσματος.

- Τηλεόραση: Άνισο μείγμα των τριών βασικών χρωμάτων.
	- 30% κόκκινο, 59% πράσινο, 11% μπλε.

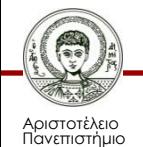

Θεσσαλονίκης

## **COLOR SPACES**

- Τι είναι color space;
	- Η μαθηματική αναπαράσταση ενός συνόλου χρωμάτων.
- Δημοφιλή χρωματικά μοντέλα
	- RGB (computer graphics)
	- YIQ, YUV, YCbCr (video systems)
	- CMYK (color printing)
	- HSI, HSV (προσέγγιση διαισθητικών παραμέτρων)

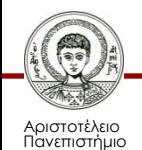

Θεσσαλονίκης

## **Αναφορές εικόνων 1/7**

### 2. Focal-length

[https://commons.wikimedia.org/wiki/File%3AFocal-length.png](https://commons.wikimedia.org/wiki/File:Focal-length.png) By en:User:DrBob [GFDL ([http://www.gnu.org/copyleft/fdl.html\)](http://www.gnu.org/copyleft/fdl.html) or CC-BY-SA-3.0 ([http://creativecommons.org/licenses/by-sa/3.0/\)](http://creativecommons.org/licenses/by-sa/3.0/)], via Wikimedia Commons from Wikimedia Commons

3. FocalLength.png

<http://commons.wikimedia.org/wiki/File:FocalLength.png> [CC BY-SA 2.5,([http://creativecommons.org/licenses/by-sa/2.5/deed.en\)](http://creativecommons.org/licenses/by-sa/2.5/deed.en))], via Wikimedia Commons from Wikimedia Commons

4. Zoom prinzip

[http://commons.wikimedia.org/wiki/File%3AZoom\\_prinzip.gif](http://commons.wikimedia.org/wiki/File:Zoom_prinzip.gif) By smial (Own work) [FAL, GFDL 1.2 ([http://www.gnu.org/licenses/old-licenses/fdl-](http://www.gnu.org/licenses/old-licenses/fdl-1.2.html)[1.2.html](http://www.gnu.org/licenses/old-licenses/fdl-1.2.html)) or CC-BY-SA-2.0-de [\(http://creativecommons.org/licenses/by](http://creativecommons.org/licenses/by-sa/2.0/de/deed.en)[sa/2.0/de/deed.en](http://creativecommons.org/licenses/by-sa/2.0/de/deed.en))], via Wikimedia Commons from Wikimedia Commons

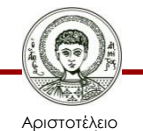

Πανεπιστήμιο Θεσσαλονίκης

## **Αναφορές εικόνων 2/7**

- 5. SigmaZoomLens70-300ApoMacro [http://commons.wikimedia.org/wiki/File%3ASigmaZoomLens70-300ApoMacro.jpg](http://commons.wikimedia.org/wiki/File:SigmaZoomLens70-300ApoMacro.jpg) Christian Fischer [CC-BY-SA-3.0 ([http://creativecommons.org/licenses/by-sa/3.0\)](http://creativecommons.org/licenses/by-sa/3.0)], via Wikimedia Commons from Wikimedia Commons
- 6. 24-72mm zoom demo [http://commons.wikimedia.org/wiki/File%3A24-72mm\\_zoom\\_demo.jpg](http://commons.wikimedia.org/wiki/File:24-72mm_zoom_demo.jpg) By Patche99z (Own work) [Public domain], via Wikimedia Commons from Wikimedia Commons
- 7. Angleofview 28mm f4.jpg [http://commons.wikimedia.org/wiki/File:Angleofview\\_28mm\\_f4.jpg](http://commons.wikimedia.org/wiki/File:Angleofview_28mm_f4.jpg)
- 8. Angleofview 70mm f4.jpg [http://commons.wikimedia.org/wiki/File:Angleofview\\_70mm\\_f4.jpg](http://commons.wikimedia.org/wiki/File:Angleofview_70mm_f4.jpg)
- 9. Angleofview 210mm f4.jpg [http://commons.wikimedia.org/wiki/File:Angleofview\\_210mm\\_f4.jpg](http://commons.wikimedia.org/wiki/File:Angleofview_210mm_f4.jpg)

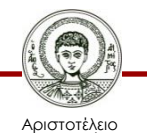

Πανεπιστήμιο Θεσσαλονίκης

## **Αναφορές εικόνων 3/7**

#### 10. Canon telephoto lens

[http://commons.wikimedia.org/wiki/File%3ACanon\\_telephoto\\_lens.jpg](http://commons.wikimedia.org/wiki/File:Canon_telephoto_lens.jpg) By Jan Kuchenbecker.Fumaro at de.wikipedia [CC-BY-SA-3.0-de ([http://creativecommons.org/licenses/by-sa/3.0/de/deed.en\)](http://creativecommons.org/licenses/by-sa/3.0/de/deed.en)], via Wikimedia Commons from Wikimedia Commons

#### 11. Aperture-Ring

[http://commons.wikimedia.org/wiki/File%3AAperture-Ring.gif](http://commons.wikimedia.org/wiki/File:Aperture-Ring.gif) By GRPH3B18 (Own work) [CC-BY-SA-3.0 ([http://creativecommons.org/licenses/by-sa/3.0\)](http://creativecommons.org/licenses/by-sa/3.0)], via Wikimedia Commons from Wikimedia Commons

12. Aperture diagram

[http://commons.wikimedia.org/wiki/File%3AAperture\\_diagram.svg](http://commons.wikimedia.org/wiki/File:Aperture_diagram.svg)

Cbuckley at the English language Wikipedia [GFDL

(<http://www.gnu.org/copyleft/fdl.html>) or CC-BY-SA-3.0

([http://creativecommons.org/licenses/by-sa/3.0/\)](http://creativecommons.org/licenses/by-sa/3.0/)], via Wikimedia Commons from

Wikimedia Commons

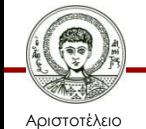

Πανεπιστήμιο Θεσσαλονίκης

## **Αναφορές εικόνων 4/7**

13. Shallow depth of field

<http://www.seemsartless.com/guides/camera-dof.php> By by David Sky, (CC BY-NC-SA 2.0) via http://www.seemsartless.com

14. Greater depth of field

<http://www.seemsartless.com/guides/camera-dof.php> By by David Sky, (CC BY-NC-SA 2.0) via [http://www.seemsartless.com](http://www.seemsartless.com/)

- 15. Measuring the Depth of Field <http://www.jamb.ca/mt/archives/000335.html> By AJ, (CC BY-NC-ND 2.5) via [www.jamb.ca](http://www.jamb.ca/)
- 16. Depth of field Cat

[http://commons.wikimedia.org/wiki/File%3ADepth\\_of\\_field\\_Cat.jpg](http://commons.wikimedia.org/wiki/File:Depth_of_field_Cat.jpg)

By Jamesington (Own work) [CC-BY-SA-3.0

([http://creativecommons.org/licenses/by-sa/3.0\)](http://creativecommons.org/licenses/by-sa/3.0)], via Wikimedia Commons from Wikimedia Commons

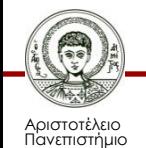

Θεσσαλονίκης

## **Αναφορές εικόνων 5/7**

17. Yellow Flower Shallow Focus

[http://commons.wikimedia.org/wiki/File%3AYellow\\_Flower\\_Shallow\\_Focus.jpg](http://commons.wikimedia.org/wiki/File:Yellow_Flower_Shallow_Focus.jpg) By Jeremy Asuncion (Own work) [CC-BY-SA-3.0 ([http://creativecommons.org/licenses/by-sa/3.0\)](http://creativecommons.org/licenses/by-sa/3.0)], via Wikimedia Commons from Wikimedia Commons

18. rack focus (step 1)

<http://www.flickr.com/photos/xxxtoff/261752070/> By xxxtoff [CC BY-NC-ND 2.0 [\(http://creativecommons.org/licenses/by-nc](http://creativecommons.org/licenses/by-nc-nd/2.0/deed.en)[nd/2.0/deed.en\)](http://creativecommons.org/licenses/by-nc-nd/2.0/deed.en)] via flickr

19. rack focus (step 2)

<http://www.flickr.com/photos/xxxtoff/261752186/>

By xxxtoff [CC BY-NC-ND 2.0 [\(http://creativecommons.org/licenses/by-nc](http://creativecommons.org/licenses/by-nc-nd/2.0/deed.en)[nd/2.0/deed.en\)](http://creativecommons.org/licenses/by-nc-nd/2.0/deed.en)] via flickr

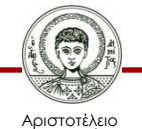

Πανεπιστήμιο Θεσσαλονίκης

## **Αναφορές εικόνων 6/7**

#### 20. Selective Focus

<http://www.flickr.com/photos/abennett96/4087258252/> By BenSpark, [CC BY-NC-SA 2.0 ([http://creativecommons.org/licenses/by-nc](http://creativecommons.org/licenses/by-nc-sa/2.0/deed.en)[sa/2.0/deed.en\)](http://creativecommons.org/licenses/by-nc-sa/2.0/deed.en)] via flickr

#### 21. Selective Focus

<http://www.flickr.com/photos/abennett96/4086501719/> By BenSpark, [CC BY-NC-SA 2.0 ([http://creativecommons.org/licenses/by-nc](http://creativecommons.org/licenses/by-nc-sa/2.0/deed.en)[sa/2.0/deed.en\)](http://creativecommons.org/licenses/by-nc-sa/2.0/deed.en)] via flickr

#### 22. ELECTROMAGNETIC SPECTRUM

<http://nothingnerdy.wikispaces.com/THE+ELECTROMAGNETIC+SPECTRUM> By http://nothingnerdy.wikispaces.com, [CC BY-SA 3.0 ([http://creativecommons.org/licenses/by-sa/3.0\)](http://creativecommons.org/licenses/by-sa/3.0/)]

#### 24. AdditiveColor

[http://commons.wikimedia.org/wiki/File%3AAdditiveColor.svg](http://commons.wikimedia.org/wiki/File:AdditiveColor.svg)

By SharkD at en.wikipedia Later versions were uploaded by Jacobolus at

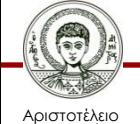

Πανεπιστήμιο Θεσσαλονίκης en.wikipedia. [Public domain], via Wikimedia Commons from Wikimedia Commons

Ηλεκτρονικά ΜΜΕ

# **Αναφορές εικόνων 7/7**

### 26. SubtractiveColor

[http://commons.wikimedia.org/wiki/File%3ASubtractiveColor.svg](http://commons.wikimedia.org/wiki/File:SubtractiveColor.svg)

By SharkD at en.wikipedia Later version uploaded by Jacobolus, Dacium at en.wikipedia. (Transferred from en.wikipedia) [Public domain], via Wikimedia Commons from Wikimedia Commons

27. CCD Bayer Filter.png

[http://commons.wikimedia.org/wiki/File:CCD\\_Bayer\\_Filter.png](http://commons.wikimedia.org/wiki/File:CCD_Bayer_Filter.png) (Public domain) via Wikimedia Commons from Wikimedia Commons

28. CCD.jpg

<https://commons.wikimedia.org/wiki/File:CCD.jpg>

(Public domain) via Wikimedia Commons from Wikimedia Commons

29. 3CCD

[http://commons.wikimedia.org/wiki/File%3A3CCD.jpg](http://commons.wikimedia.org/wiki/File:3CCD.jpg)

Wikimedia Commons from Wikimedia Commons

By Montsepoloalonso (Own work) [GFDL ([http://www.gnu.org/copyleft/fdl.html\)](http://www.gnu.org/copyleft/fdl.html) or CC-BY-SA-3.0-2.5-2.0-1.0 [\(http://creativecommons.org/licenses/by-sa/3.0](http://creativecommons.org/licenses/by-sa/3.0))], via

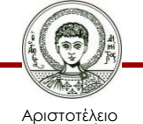

Πανεπιστήμιο Θεσσαλονίκης Ηλεκτρονικά ΜΜΕ

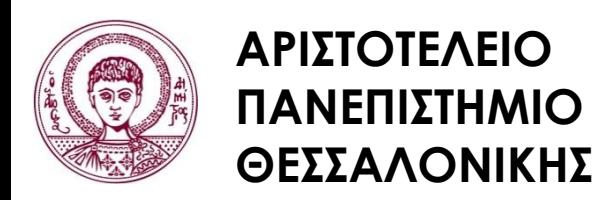

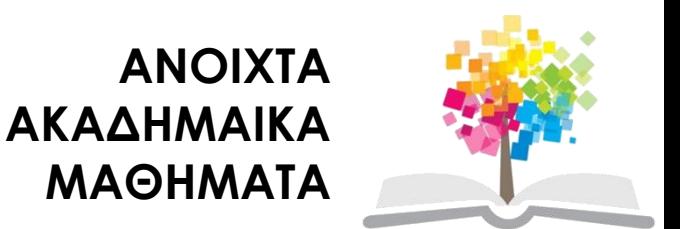

## **Τέλος Ενότητας**

### Επεξεργασία: Γιομελάκης Δημήτριος Θεσσαλονίκη, Εαρινό εξάμηνο 2012-13

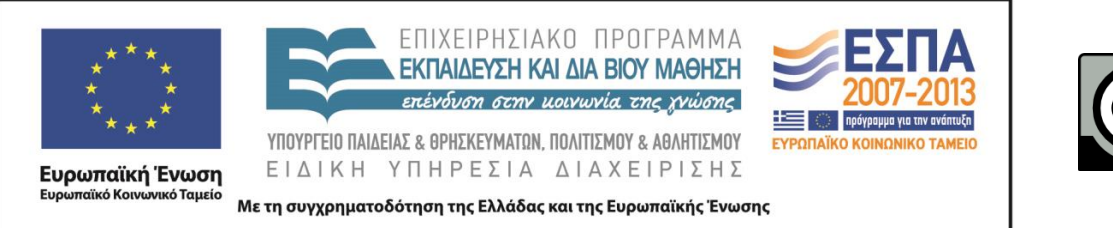

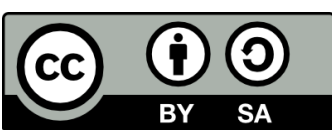